# **SECTION S July 2021**

# **SYSTEM SECURITY MAINTENANCE**

Security File errors are detected, reported and corrected online on the System Security Maintenance (SS.1) screen. Transactions must pass the online edits based on the individuals AFRS Security file. The SS.1 screen is only visible to the AFRS Agency Administrator. The AFRS Agency Administrator can also use the Request Security Audit Report SS.4 to monitor the activity on the SS.1 screen.

**KEY** : Using 'V' (View) function: Agency and Logon ID

=== AFRS =(SS.1)========= SYSTEM SECURITY MAINTENANCE ============ C105P412 === TR: \_\_\_\_\_\_\_ FUNCTION: \_ (A=ADD, C=CHNG, D=DEL, V=VIEW, N=NEXT) AGENCY: 9990 LOGONID: \_\_\_\_\_\_\_\_\_\_\_ AFRS SECURITY: \_\_\_\_\_ STOP USE DATE: LAST MOD DATE: NAME:  $\blacksquare$ BATCH TRANS BATCH TRANS BATCH TRANS THE TRANS BATCH TRANS TYPE TRANS TYPE TRANS FINANCIAL QUESTION CONTROLLED TO A LIMIT OF LIMIT OF LIMIT OF LIMIT OF LIMIT OF LIMIT OF LIMIT OF LIMIT OF LIMIT OF LIMIT OF LIMIT OF LIMIT OF LIMIT OF LIMIT OF LIMIT OF LIMIT OF LIMIT OF LIMIT OF LIMIT OF LIMIT OF LIMIT O TRANSACTIONS  $\overline{\phantom{a}}$ TRANSACTIONS \_\_\_ \_ \_ \_ \_ \_ \_ \_ \_ \_ \_<br>BATCH \_\_ \_ \_ \_ \_ \_ \_ \_ \_ \_ \_ \_ \_<br>FLAGS \_\_ \_ \_ \_ \_ \_ \_ \_ \_ \_ \_ \_ \_ \_  $_{\rm FLAS}$  PAY MAINT: 0 PROJECT PURGE: 0 TM FLAGS - DT: 0 OI: 0 AI: 0 PI: 0 PC: 0 VE: 0 SWVE: 0 OC: 0 TD: 0 MI: 0 CT : 0 RC FLAGS - RPT REQ: 0 O-D DESIGN: 0 O-D SUBMIT: 0 OMWBE: 0 SC FLAGS - BROADCAST: 0 ACTION MSG: 0 JOB CARD: 0 TRAN RESTRICT: 0 UPDATE SM: 0 F1 ON INPUT FIELD=HELP, F3=RETURN, F12=MESSAGE, PAUSE/BREAK=EXIT

#### **S02 - USER UNAUTHORIZED**

*Explanation:* User does not have the security level required to use this process. **Suggestion:** Contact your agency's AFRS Security Administrator.

#### **S03 – FUNCTION INVALID**

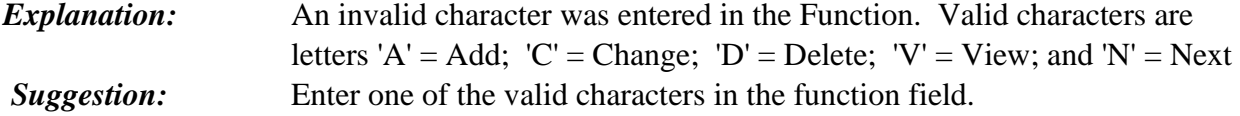

### **S04 - LOGONID INVALID**

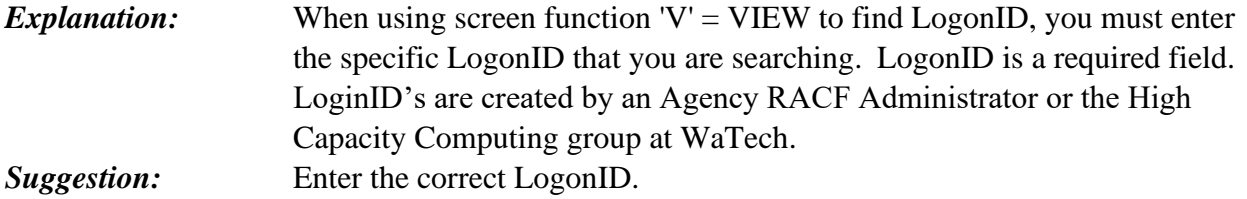

#### **S06 - SECURITY FLAG INVALID**

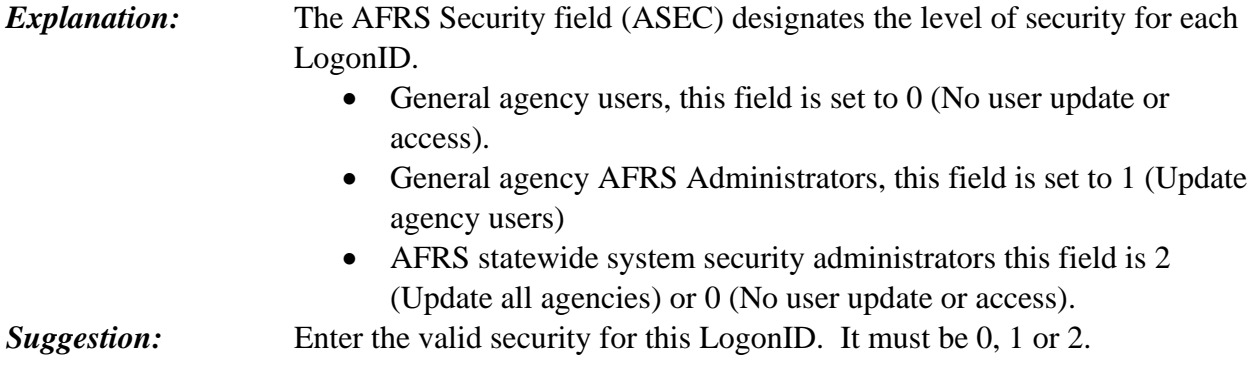

#### **S07 - NAME MUST BE ENTERED**

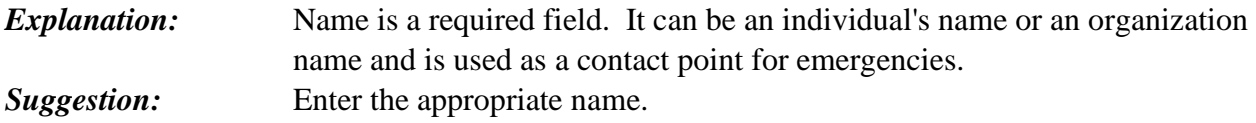

#### **S08 - PHONE NUMBER REQUIRED – MUST BE NUMERIC**

*Explanation:* Phone number, with Area Code, is a required field. It is used as a contact point for emergencies. Only numbers are acceptable for phone number. *Suggestion:* Enter the appropriate telephone number. Area code can not be zero's.

# **S10 - DATE MUST BE YYMMDD**

*Explanation:* The Stop Use Date is an optional field. It can be used to indicate the last date a user should have AFRS access. The system will only accept the date field in the format YYMMDD (all numeric) and a real valid date. *Suggestion:* Enter the date in the format YYMMDD or clear field.

# **S11 - DT INDICATOR MUST BE 0, 1, 2 OR V**

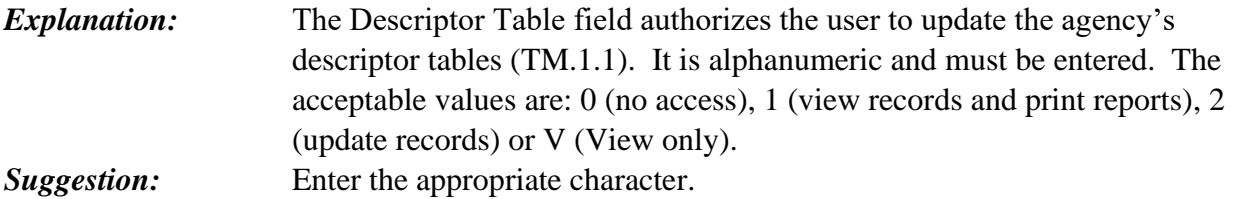

# **S12 - OI INDICATOR MUST BE 0, 1, 2 OR V**

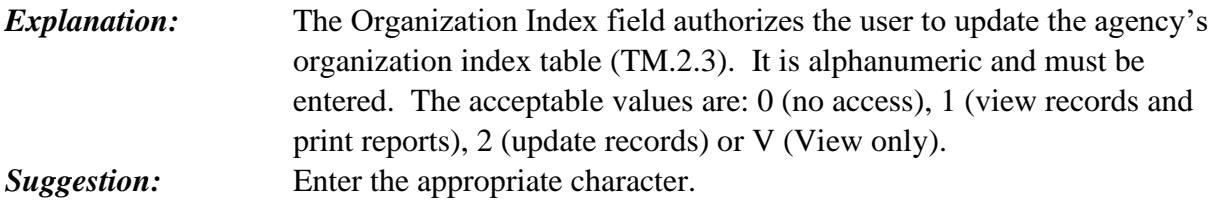

# **S13 - AI INDICATOR MUST BE 0, 1, 2 OR V**

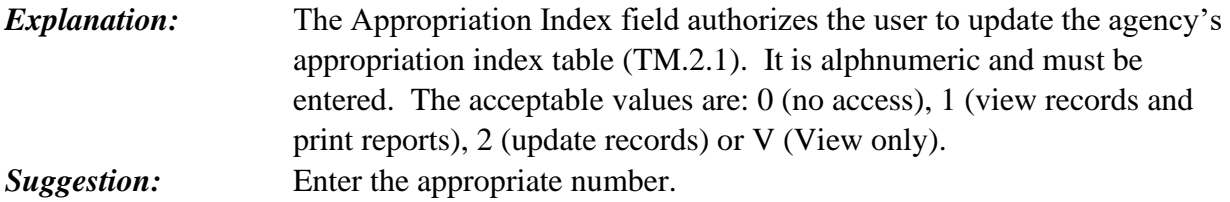

# **S14 - PI INDICATOR MUST BE 0, 1, 2 OR V**

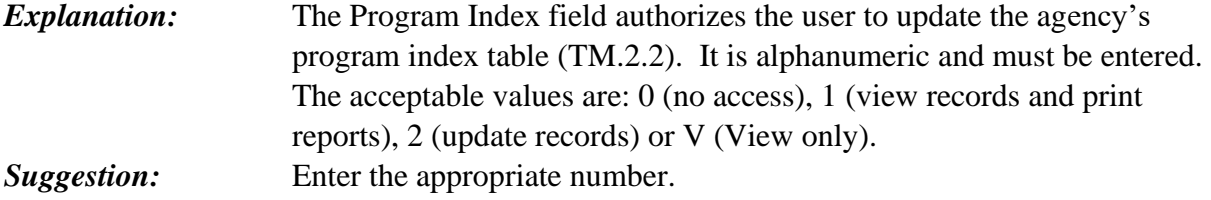

#### **S15 - PC INDICATOR MUST BE 0, 1, 2 OR V**

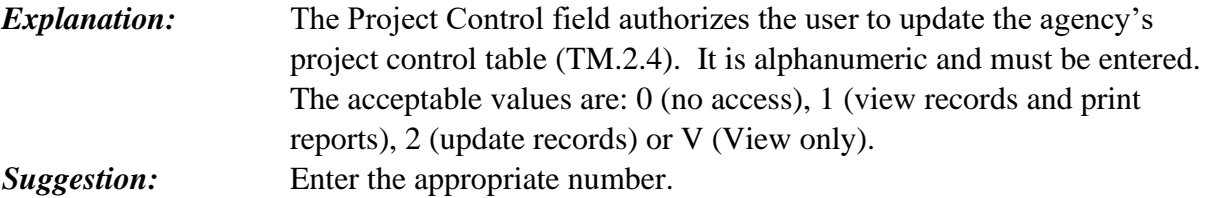

# **S16 - VE INDICATOR MUST BE 0, 1, 2 OR V**

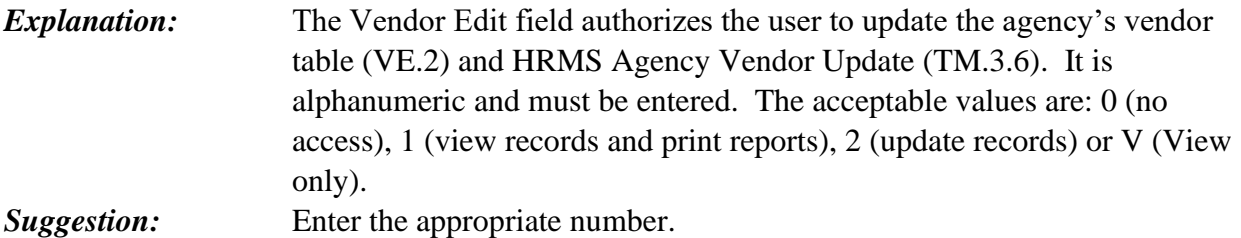

# **S17 - SWVE INDICATOR MUST BE 0, 1, 2 OR V**

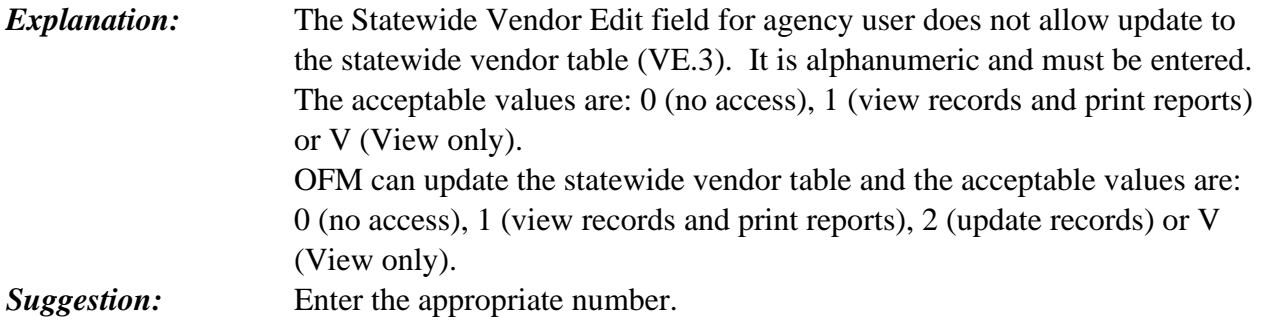

### **S18 - ONLY OFM CAN HAVE SWVE = 2**

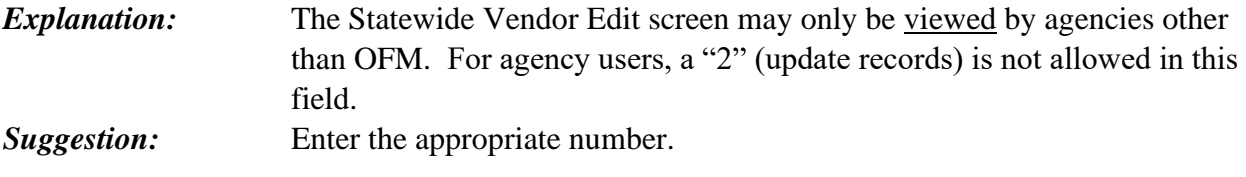

# **S19 - OC INDICATOR MUST BE 0, 1 OR 2**

*Explanation:* The Organization Control field authorizes the user to update the agency's organization control table (TM.3.1). It is alphanumeric and must be entered. The acceptable values are: 0 (no access), 1 (view records and print reports), or 2 (update records). *Suggestion:* Enter the appropriate number.

# **S20 - TD INDICATOR MUST BE 0, 1, 2 OR V**

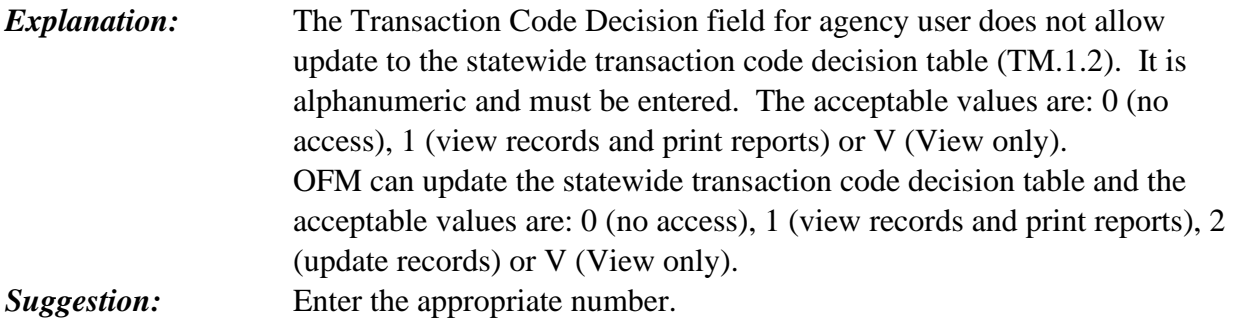

# **S21 - ONLY OFM CAN HAVE TD = 2**

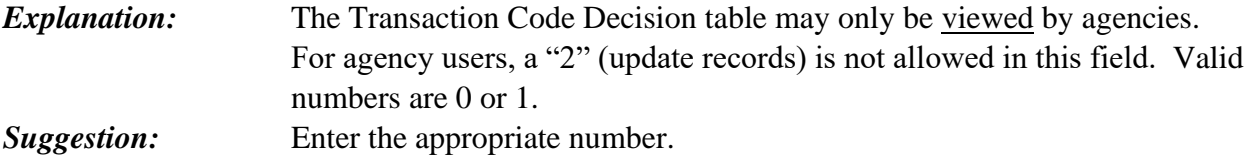

# **S22 - MI INDICATOR MUST BE 0, 1, 2 OR V**

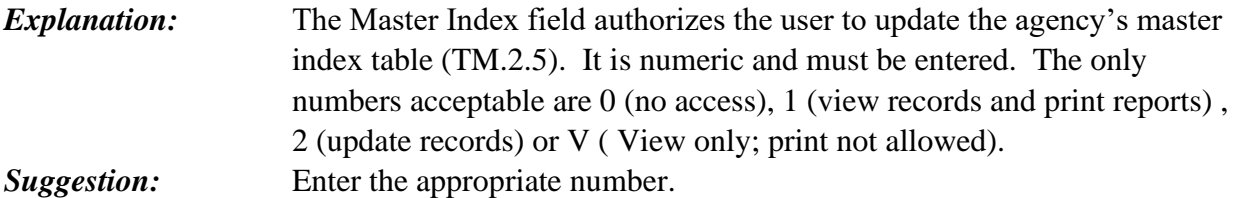

# **S23 - TRANS INPUT INDICATOR MUST BE 0, 1 OR 2**

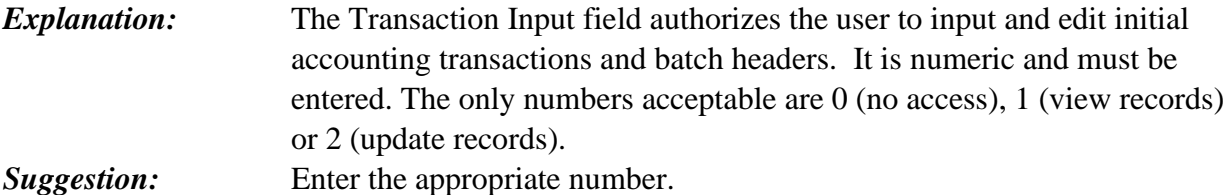

# **S24 - BATCH REL INDICATOR MUST BE 0, 1, 2 OR 3**

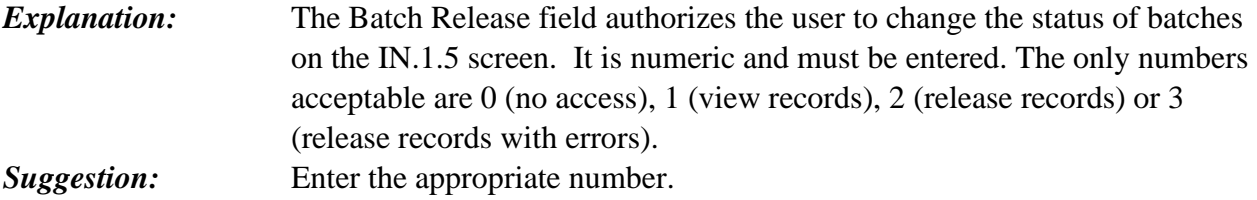

# **S26 - PAY MAINT INDICATOR MUST BE 0, 1 OR 2**

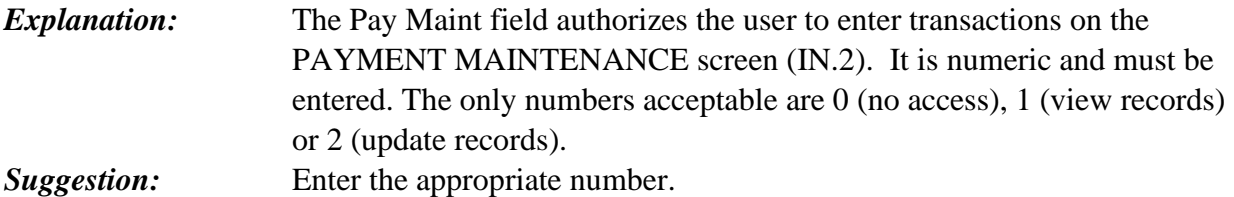

#### **S27 - PROJECT PURGE INDICATOR MUST BE 0, 1 OR 2**

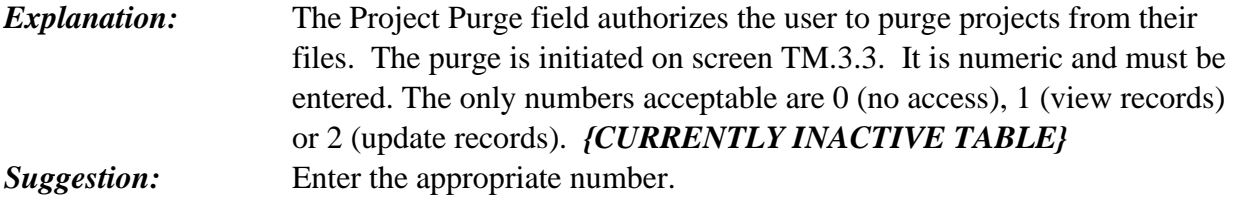

# **S36 - REPORT REQ INDICATOR MUST BE 0, 1 OR 2**

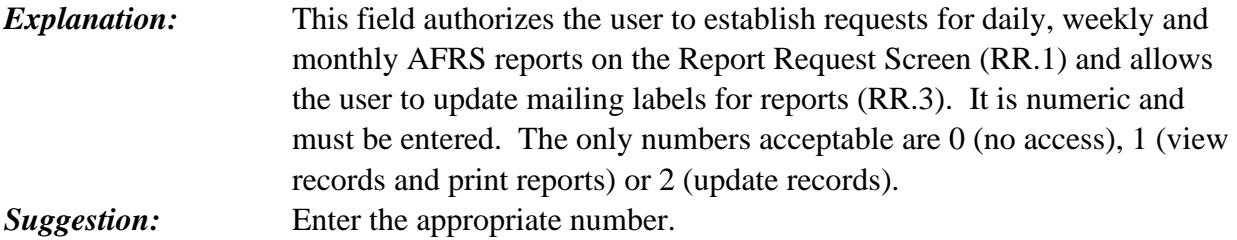

#### **S37 - ON-DEMAND DESIGN INDICATOR MUST BE 0, 1 OR 2**

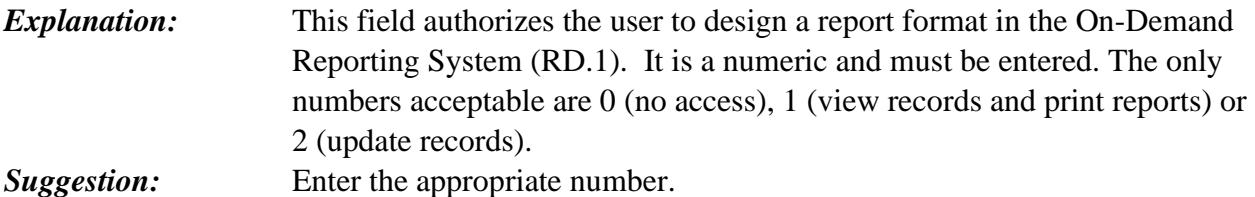

#### **S38 - ON-DEMAND SUBMIT INDICATOR MUST BE 0, 1 OR 2**

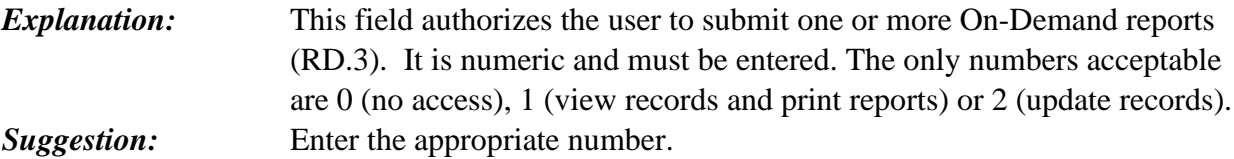

# **S41 - OMWBE MAINT INDICATOR MUST BE 0, 1 OR 2**

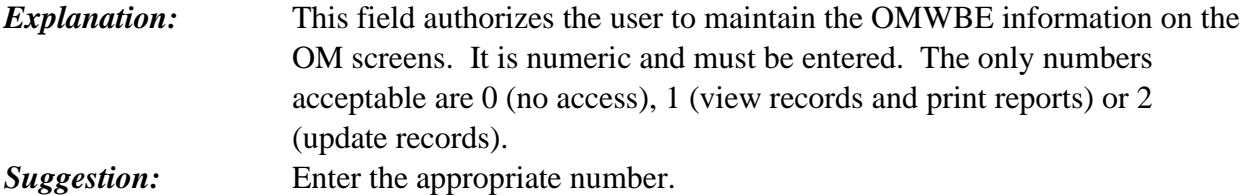

### **S46 - BROADCAST MSG INDICATOR MUST BE 0, 1 OR 2**

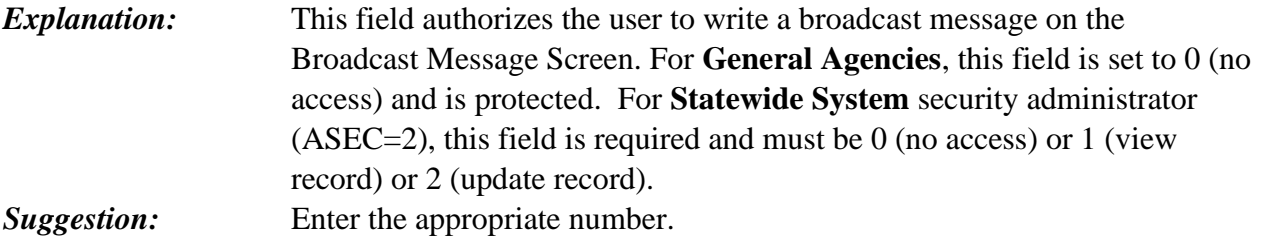

# **S47 - ACTION MSG INDICATOR MUST BE 0, 1 OR 2**

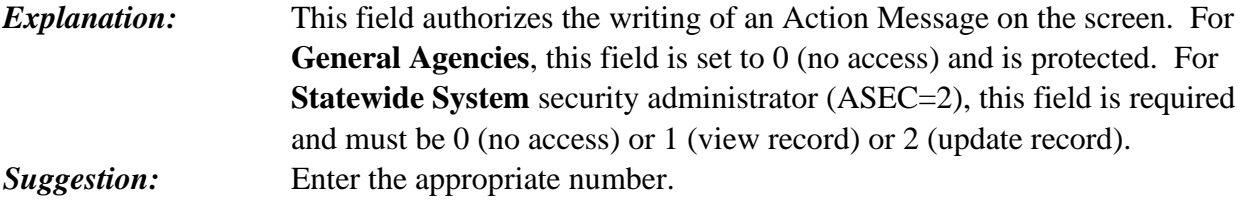

# **S48 - JOB CARD INDICATOR = 0, 1 OR 2**

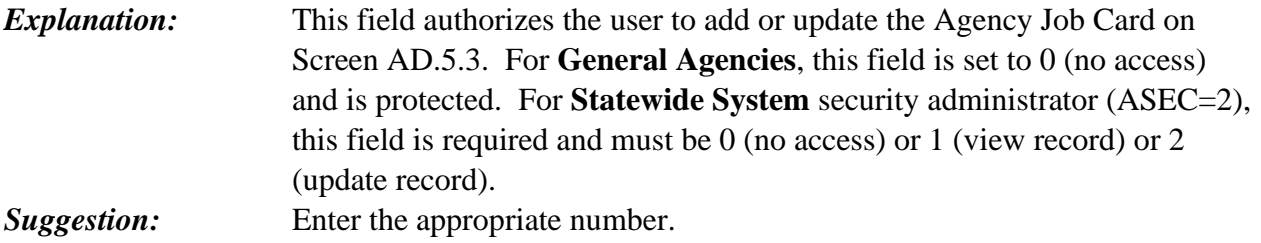

# **S49 - TRAN RESTRICT INDICATOR INVALID**

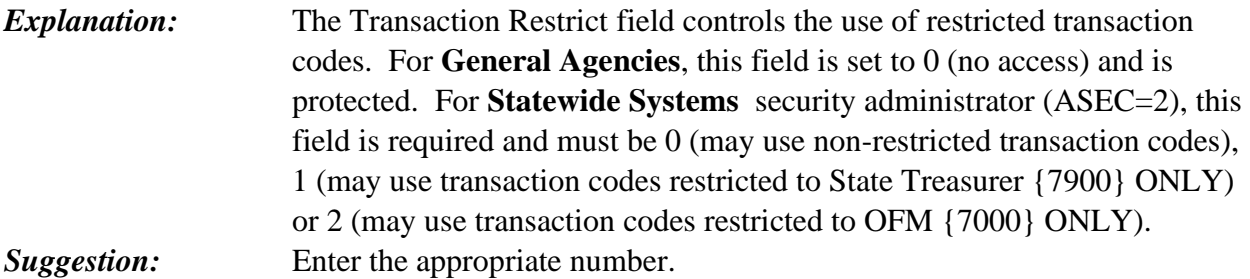

# **S50 - SYSTEM MANAGEMENT INDICATOR INVALID**

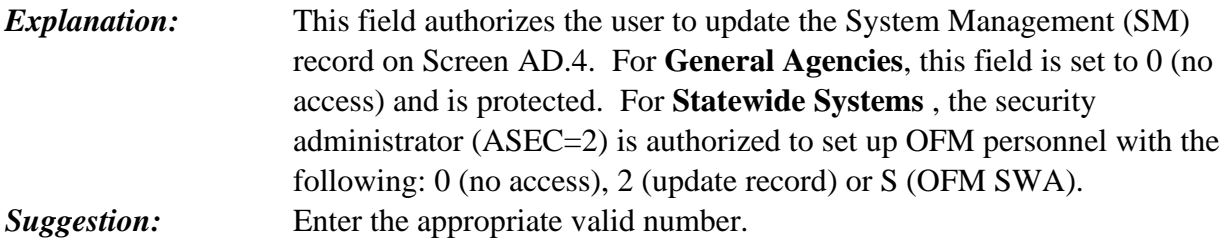

### **S51 - CT INDICATOR MUST BE 0,1,2 OR V**

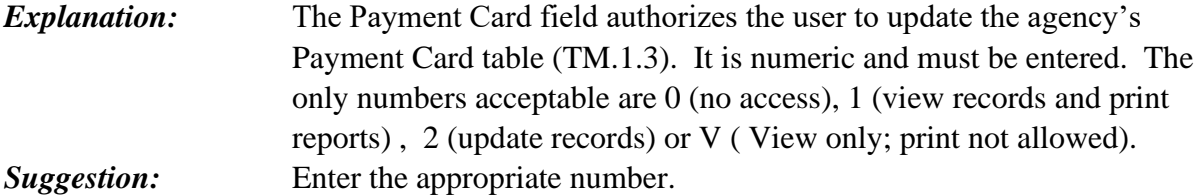

# **S52 - MUST ENTER ONE SELECTION CRITERIA**

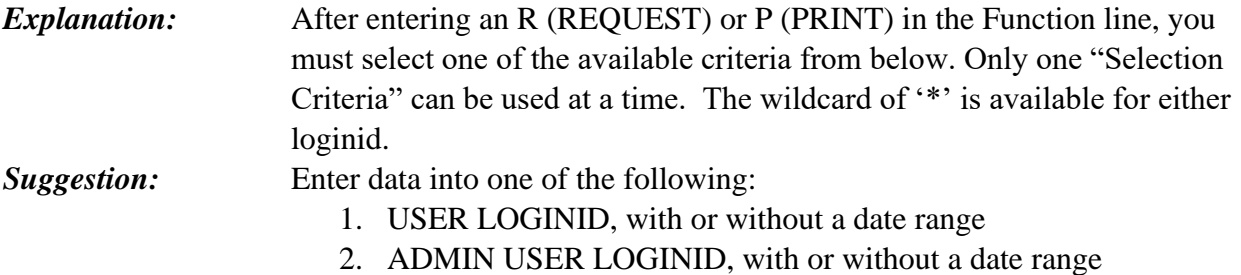

# **S53 - USER ID DOES NOT EXIST**

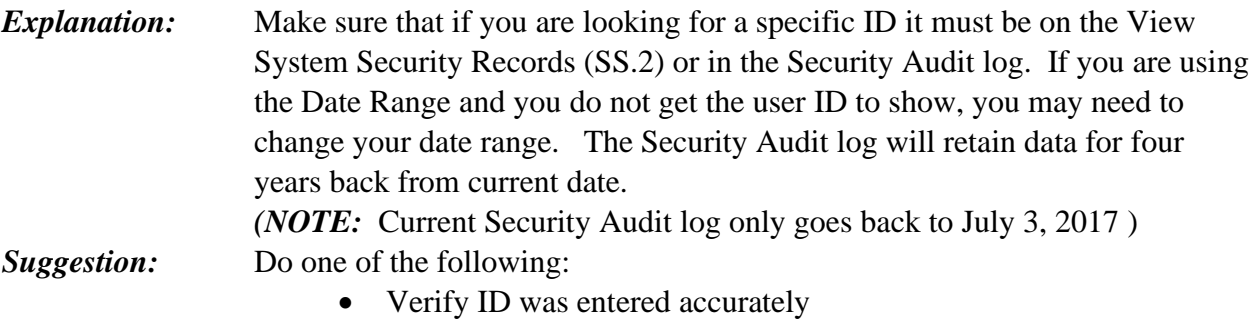

• Verify the Date Range

# **S54 - DATE INVALID**

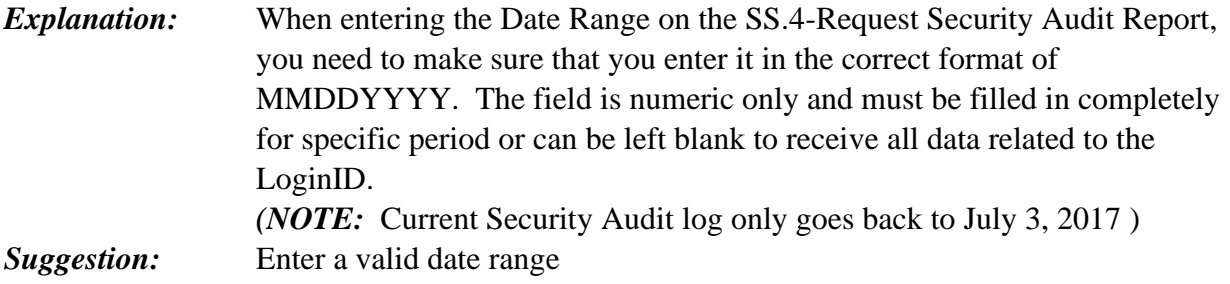